### 6.863J Natural Language Processing Lecture 3: The end of the word

Instructor: Robert C. Berwickberwick@ai.mit.edu

### The Menu Bar

• Administrivia

Lecture 2 posted; Lab 1b("component III") out today

- Finite-state transducer model: the wrapup
- Kimmo & Laboratory 1b: how-to
- Complexity of fst's too weak? Too strong? What makes a good computational linguistics representation? A good algorithm?

### The Three Ideas of Two-Level Morphology

- •• Rules are symbol-to-symbol constraints that are applied in parallel, not sequentially like rewrite rules, via sets of transducers
- The constraints can refer to the lexical context, to the surface context or to both contexts at the same time.
- • Lexical lookup and morphological analysis are performed in tandem.

### Word of the day

• Turkish word:

uygarlas,tiramadiklarimizdanmis,sinizcasina  $=$ 

uygar+las,+tir+ama+dik+lar+imiz+dan+mis,+siniz+ casina

(behaving) as if you are among those whom we could not cause to become civilized

### Two fs machines in tandem

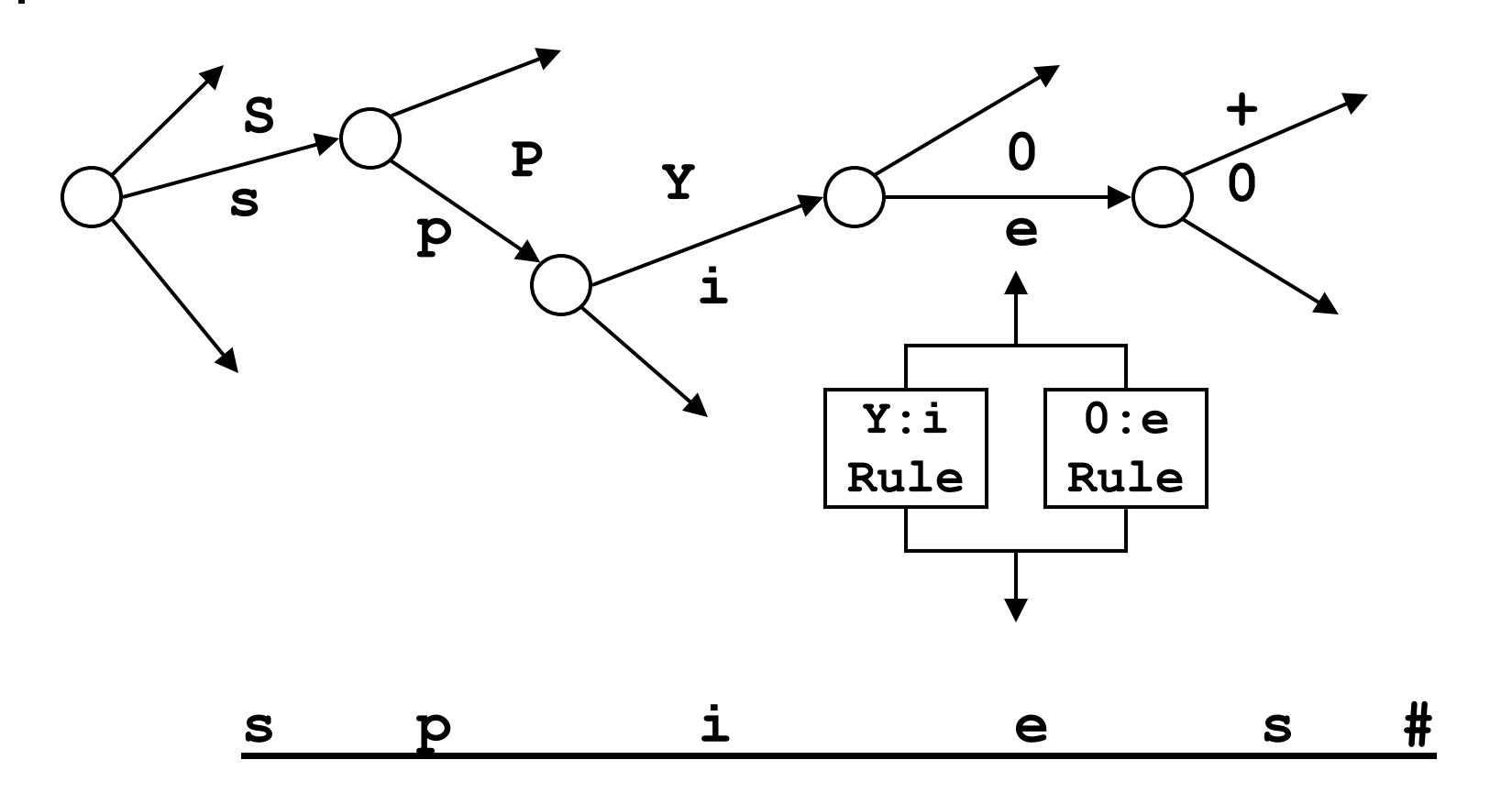

- ALL possible string pairs come in
- •• Spelling change fst's only allow valid spelling pairs through the door (doesn't care about what a valid morpheme is): g:g o:o**X**s:s
- • Morpheme tree allows only valid root + affix sequences through the door (doesn't care about spelling):  $\,$  b  $\,$  e  $\,$  r  $\,\prec\!\!\!\!\star\,$  b  $\,$  +  $\,$  e  $\,$  r
- Combination admits only permissible lexical:surface word forms

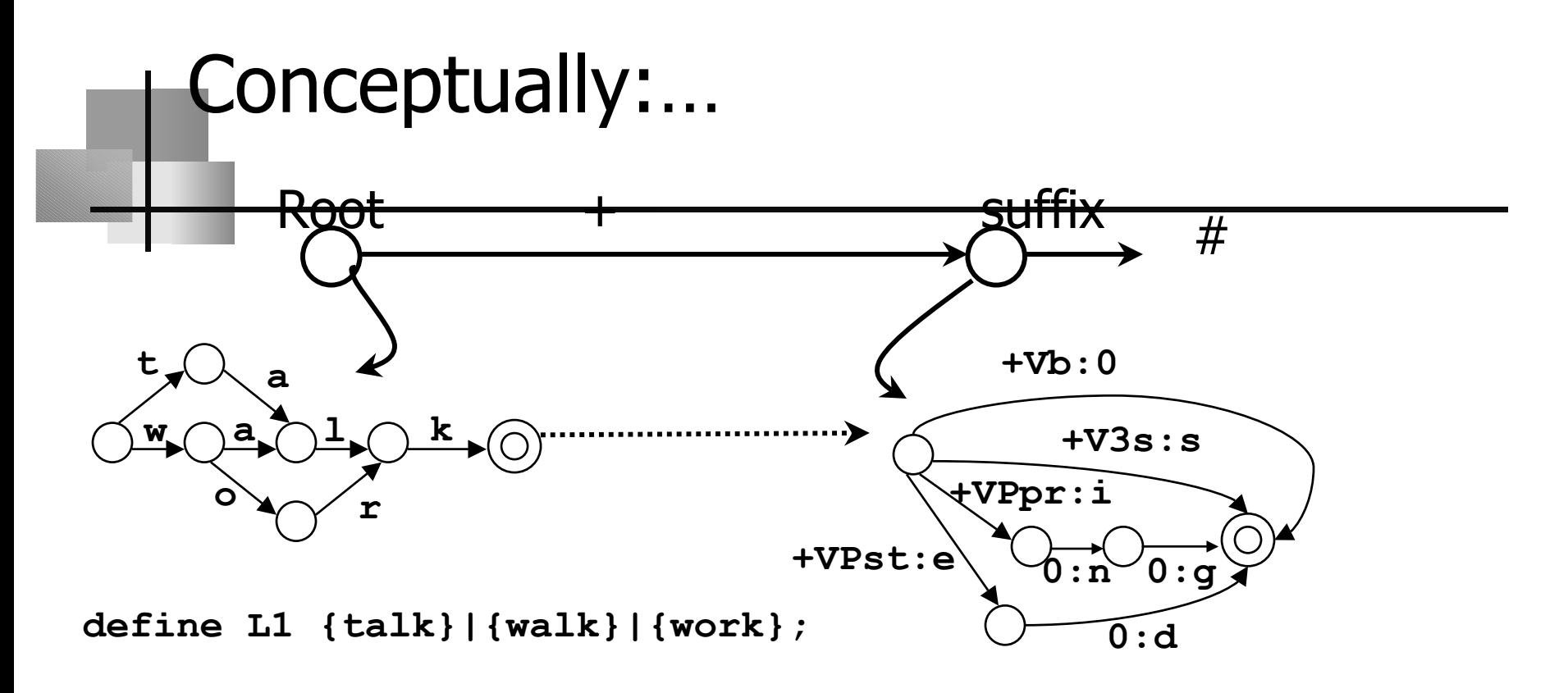

**define L2 "+Vb":0 | "+V3s":s | "+Vpr":{ing} | "+Vpst":{ed} ;**

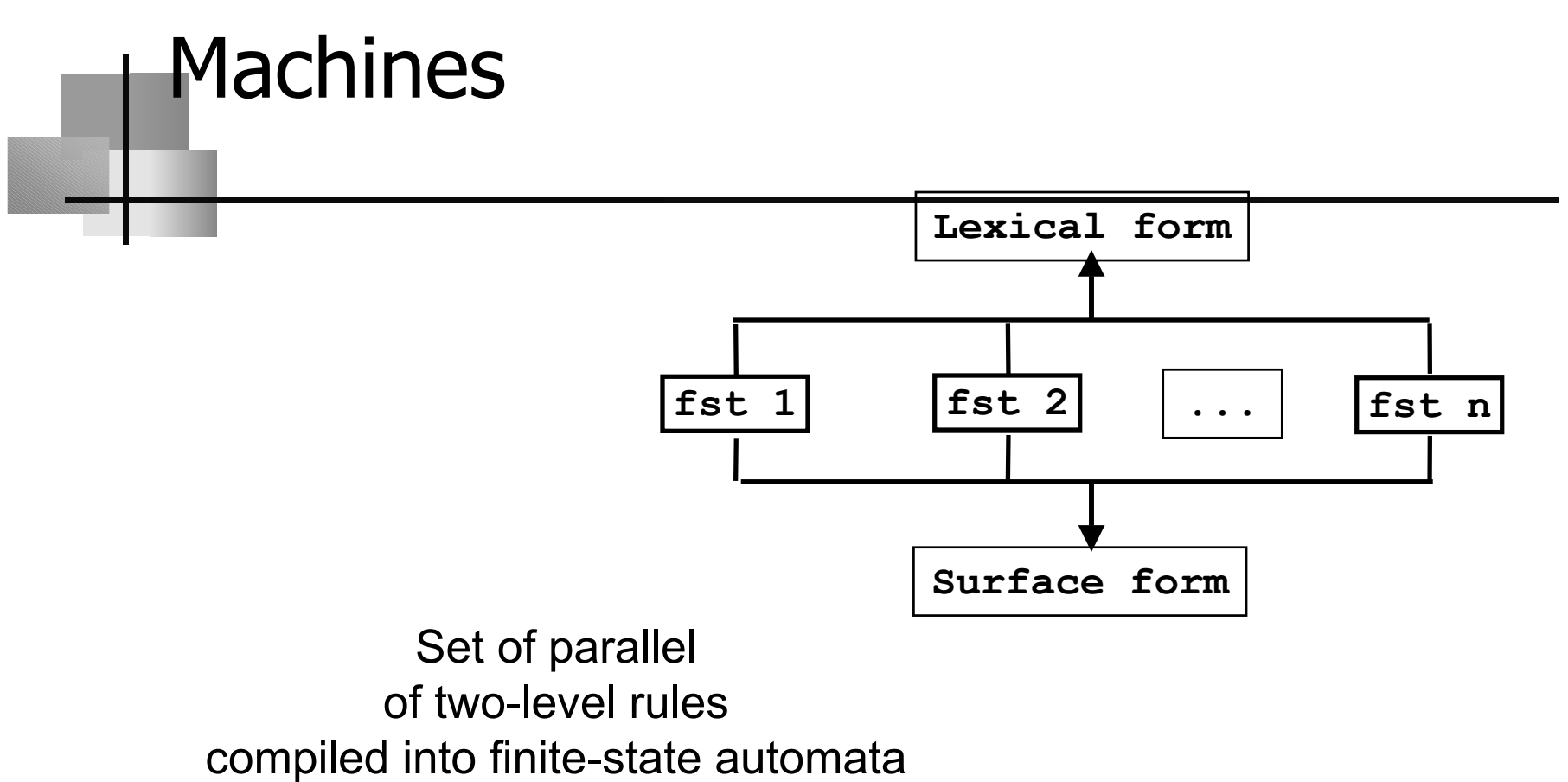

interpreted as transducers Koskenniemi '83

### In practice

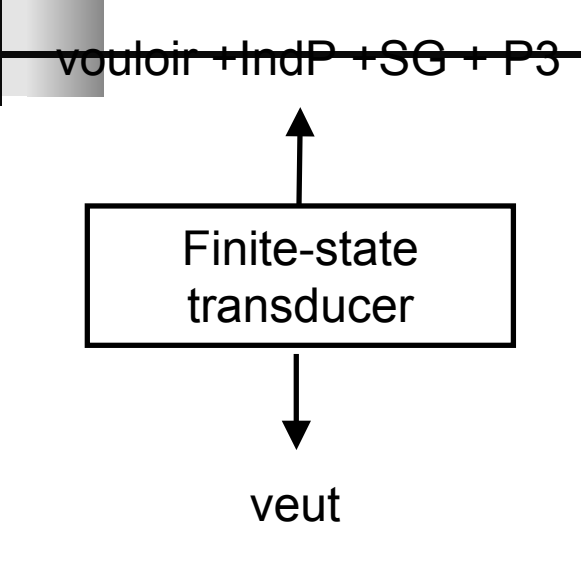

- Bidirectional: generation or analysis
- •Compact and fast

•

•

- Commercially available for about 20 languges including English, German, Dutch, French, Italian, Spanish, Portuguese, Finnish, Russian, Turkish, Japanese, ...
- • Research systems for many other languages, including Arabic, Malay, ...

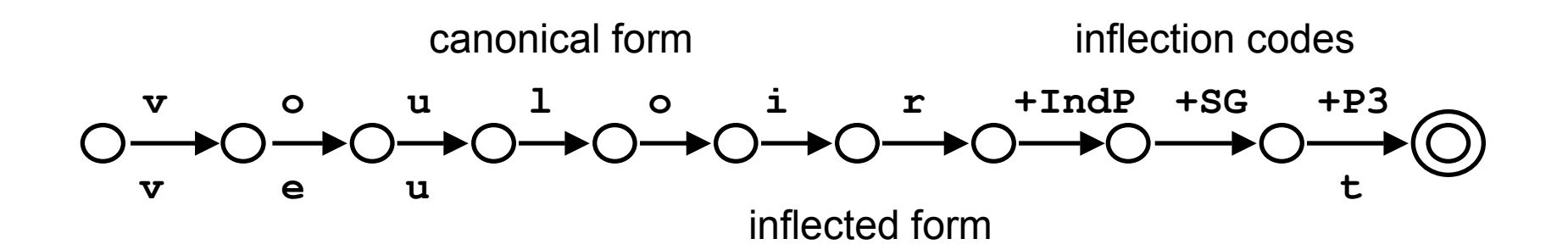

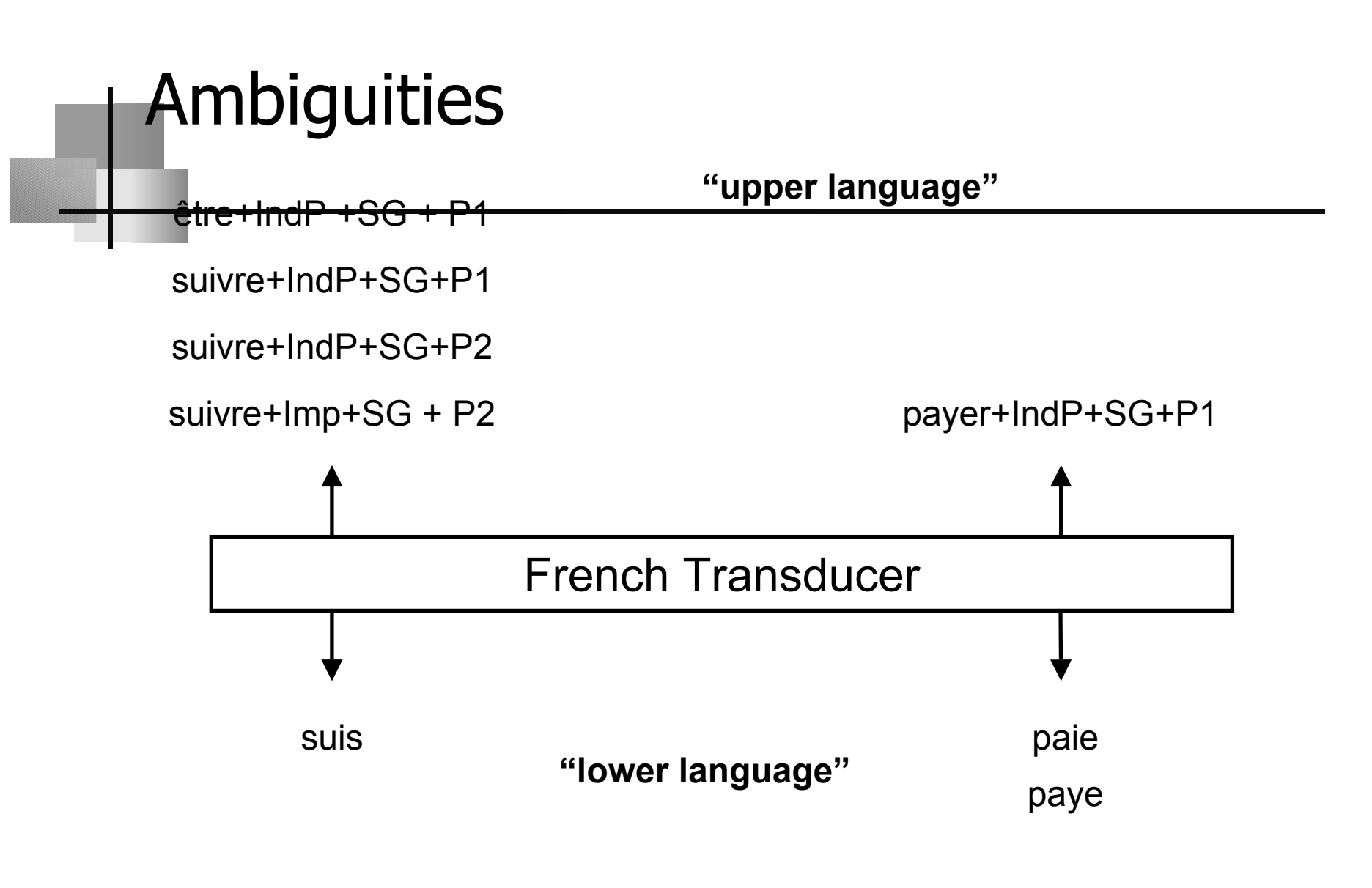

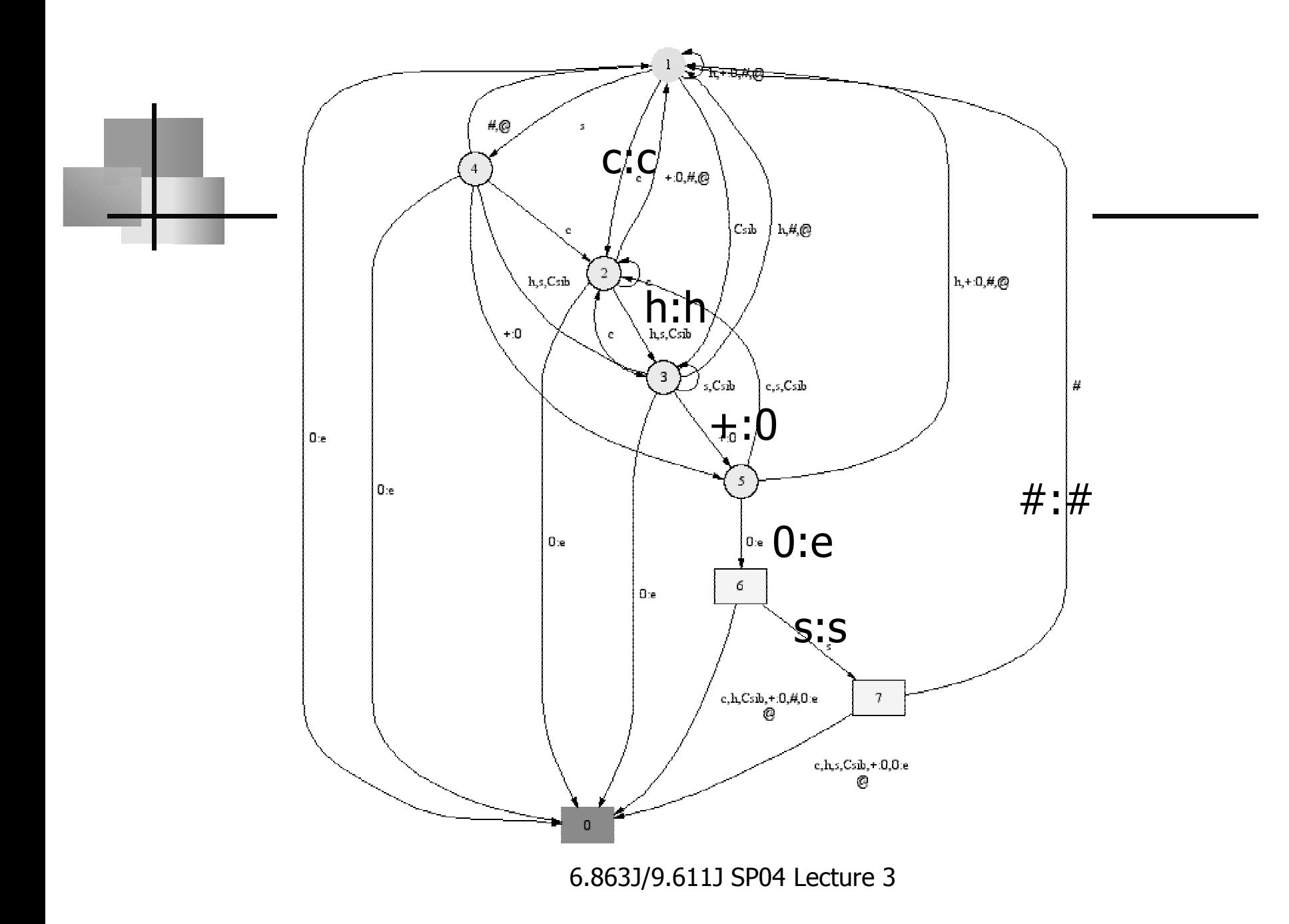

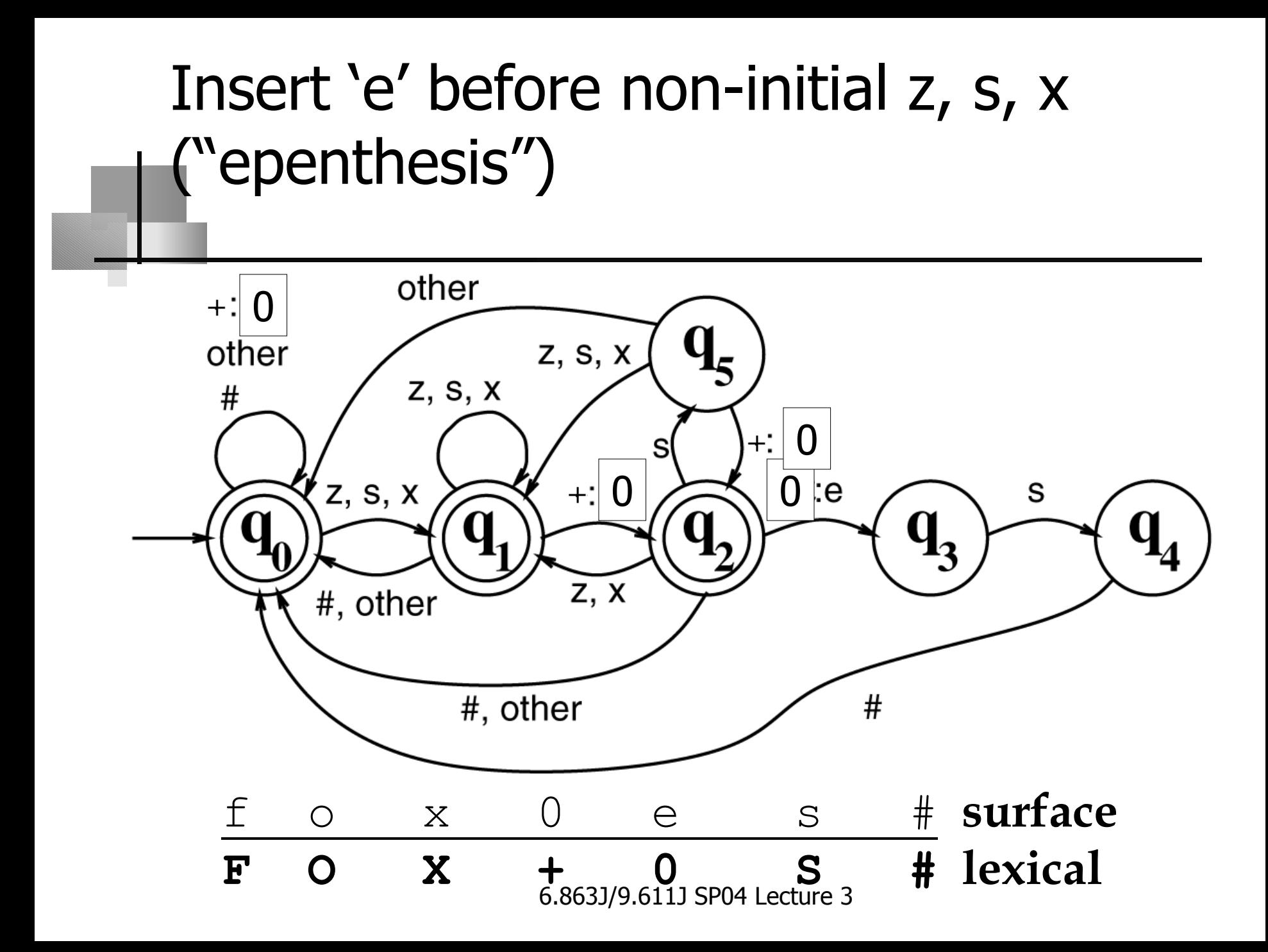

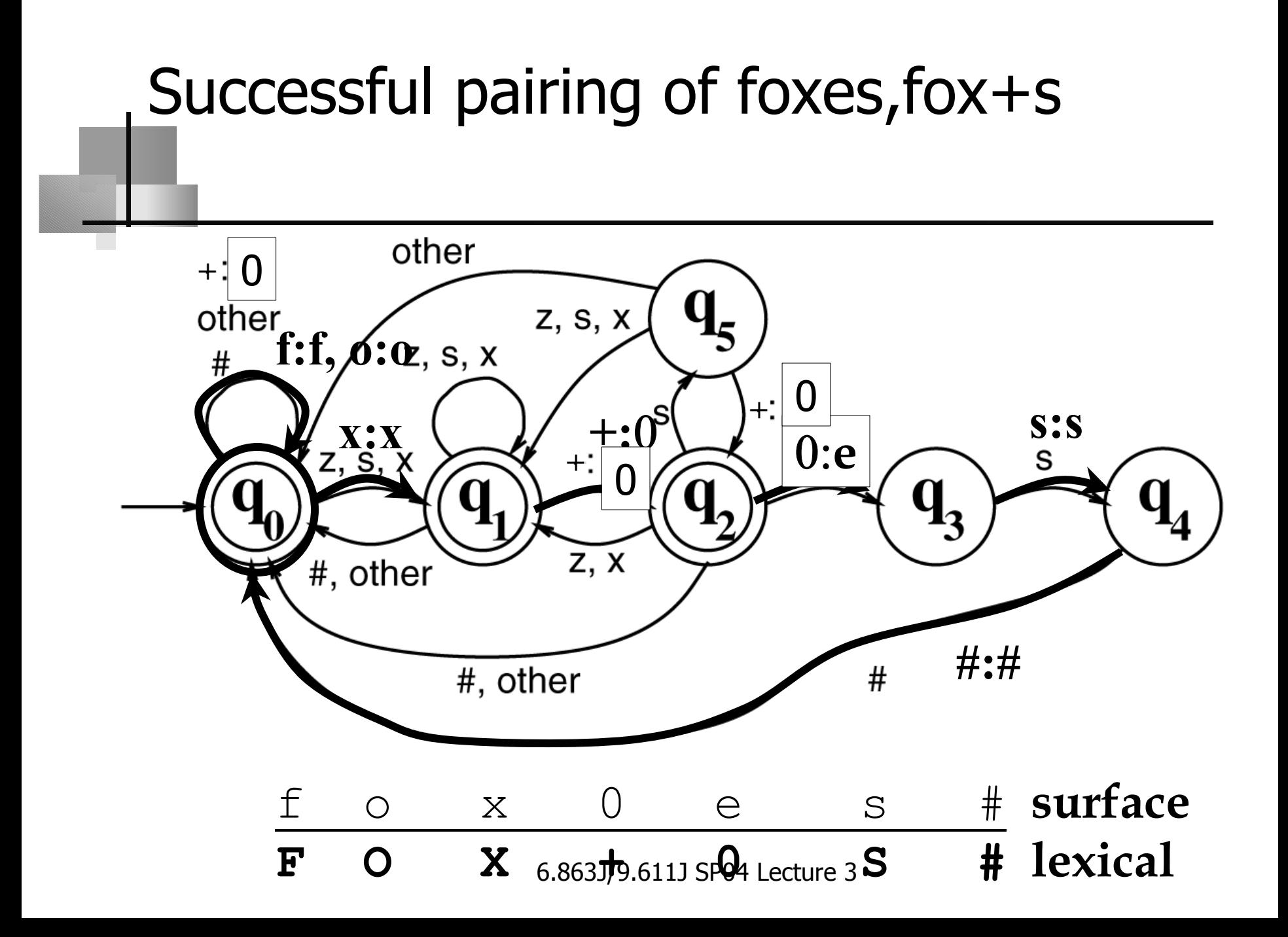

### Can a transducer do this?

- •• igpay atinlay is unfay
- define Cons [ b ] ; define Vowel [a | e | i | o | u ] ; define Ltr [ Cons | Vowel ]+ ; define Limit [" " | "\t" | .#. ] ;
- •• Suppose just <u>one</u> consonant, e.g, be
- •Strategy?

### What about rule ordering?

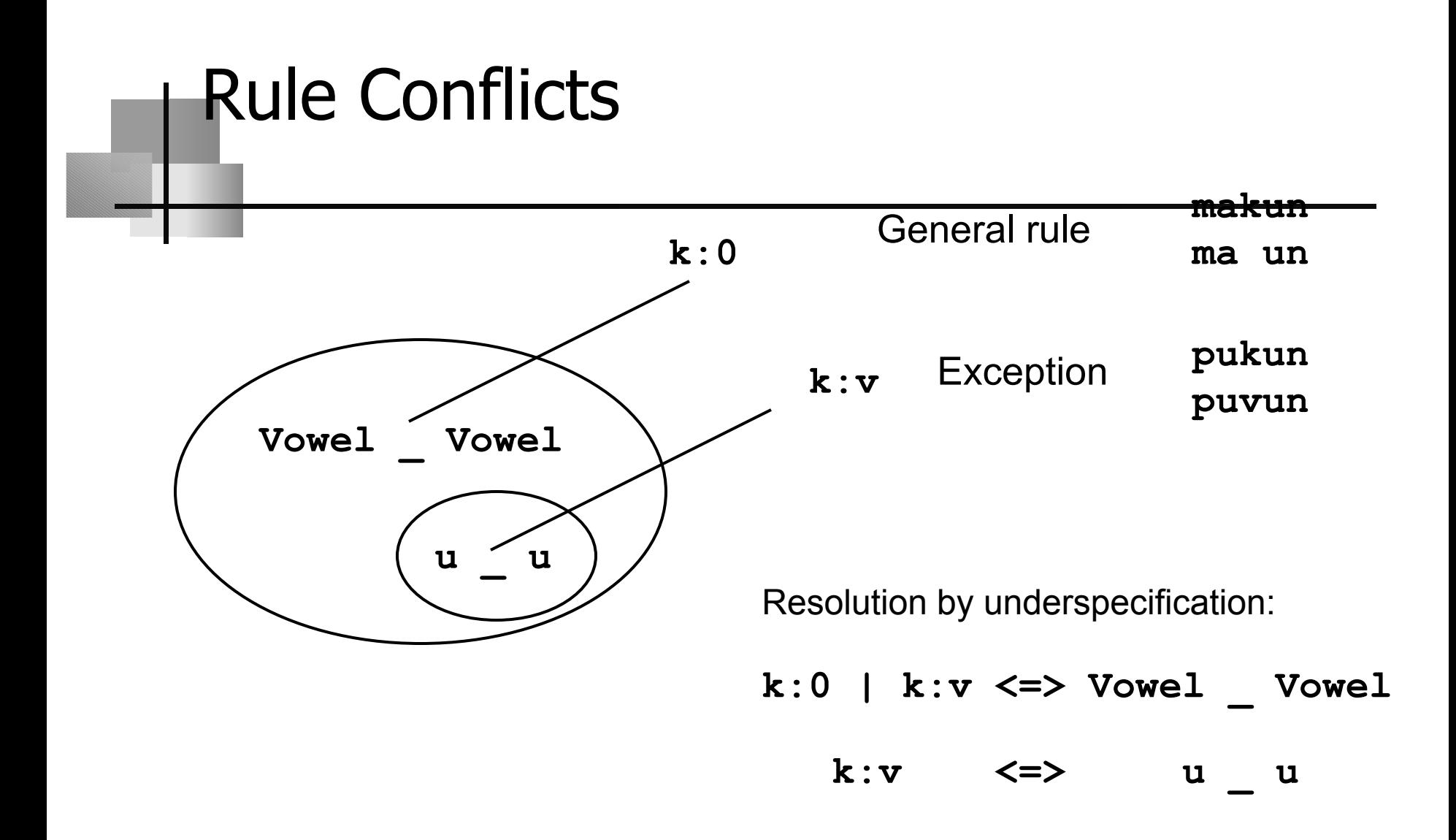

### Constraints on both sides

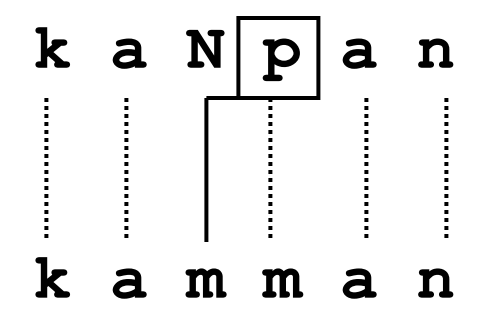

- N:m correspondence requires a following p on the lexical side.
- In this context, all other possible realization of a lexical N are prohibited.

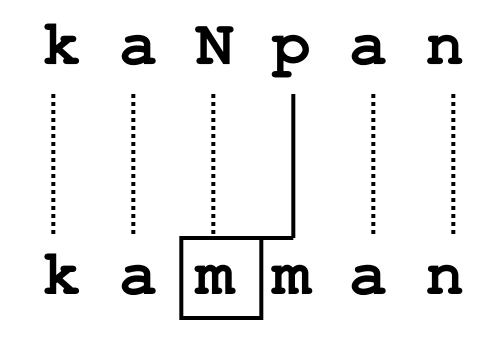

- p:m correspondence requires a preceding m on the surface side.
- In this context, all other possible realization of a lexical p are prohibited.

### Parallel application – how?

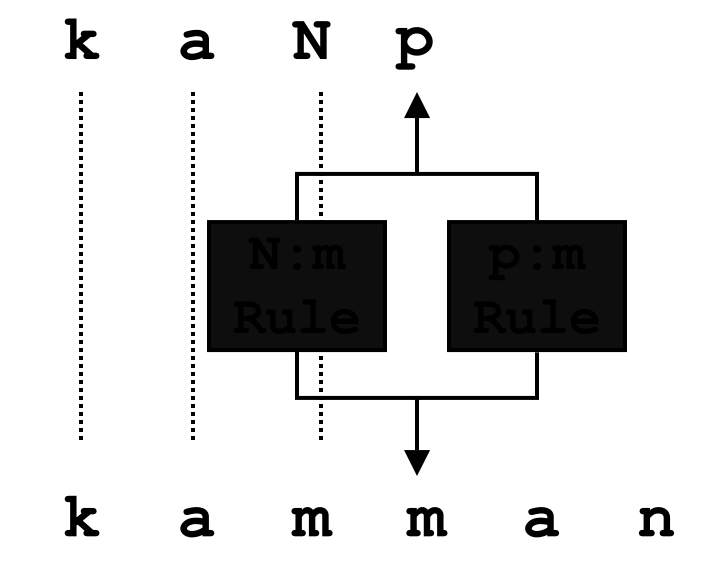

### Sequential Application

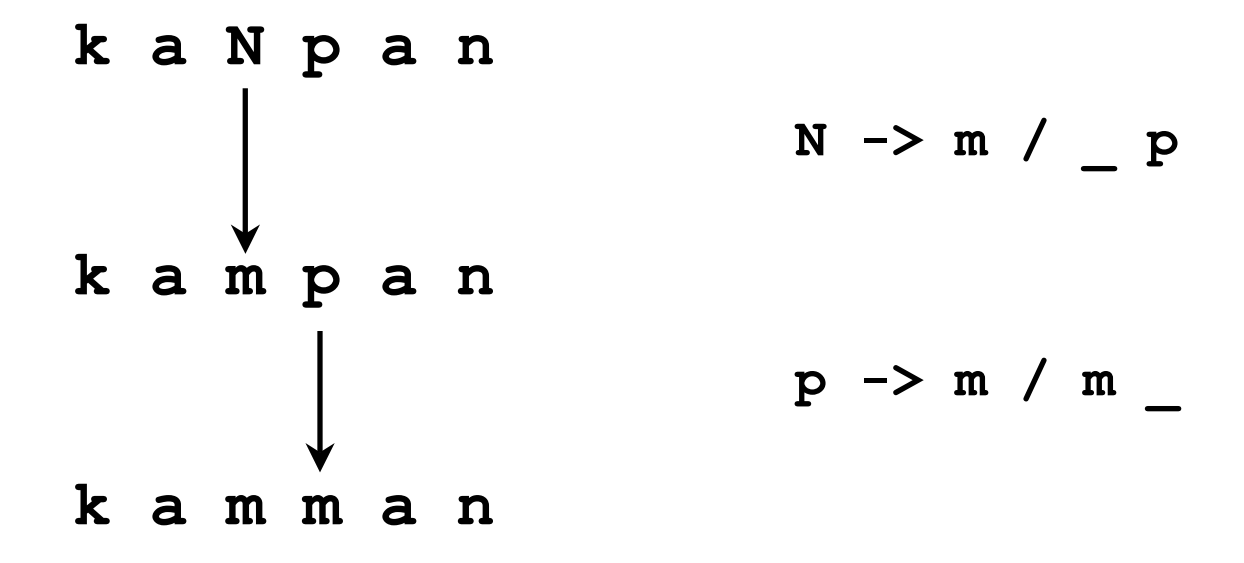

### Machine Rule 1 ("N goes to m")

**Rule 1: N**→**m | \_\_ p**

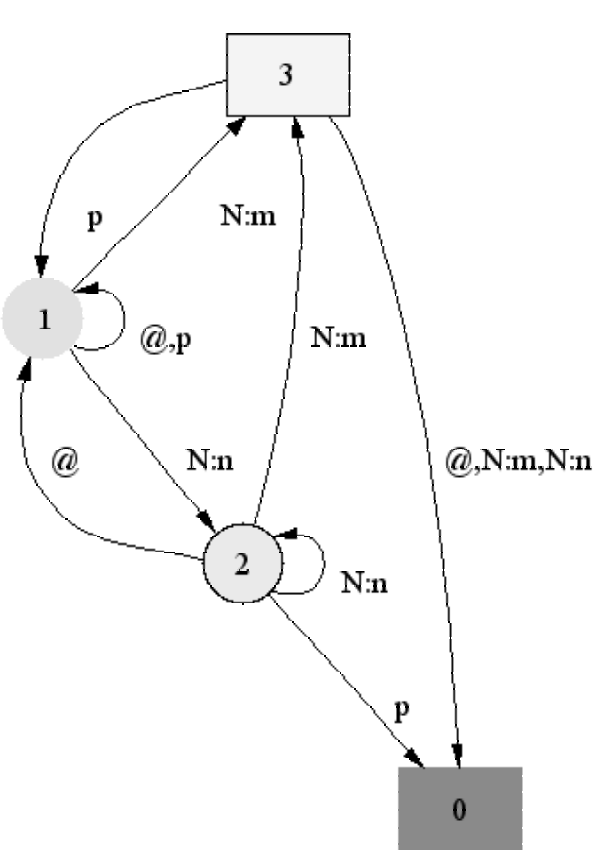

### Machine Rule 2 ("p goes to m")

Rule 2:  $p \rightarrow m \mid m$ 

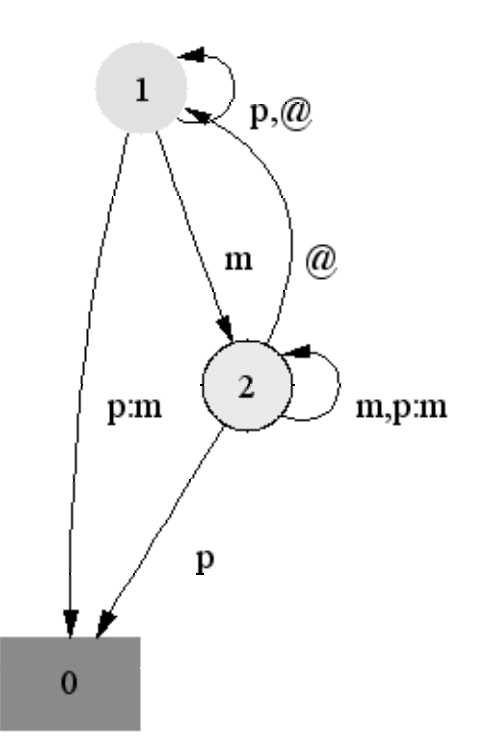

### Sequential Application in Detail

| $k$ a N p a n                                                                           |
|-----------------------------------------------------------------------------------------|
| $0$ 0 0 $\begin{vmatrix} 2 & 0 & 0 & 0 \\ 2 & 0 & 0 & 0 \\ 0 & 0 & 0 & 1 \end{vmatrix}$ |
| $k$ a m m a n                                                                           |

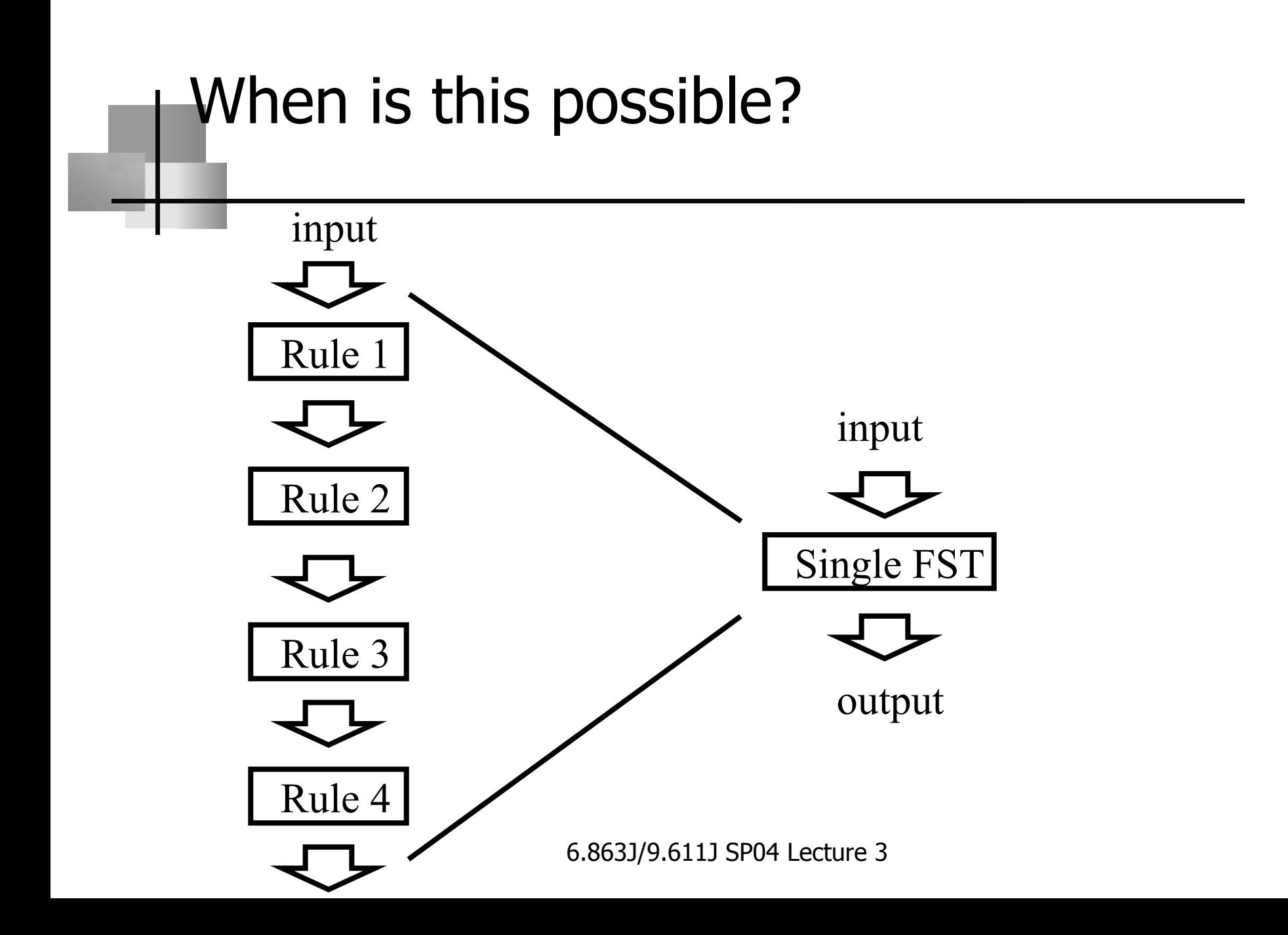

# OK then…

- •To apply all 5 rules at once, we can simply intersect them all, right? (So given character pair has to pass all the spelling checks at each point)
- •• Right?
- •Wrong!

### Relations

Ordered Set: members are ordered.

Ordered Pair: <A,B> vs. <B,A>

Relation: set whose members are ordered pairs •(lexical, surface)

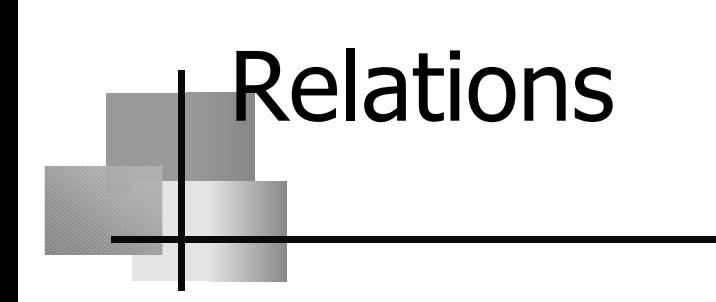

### An Infinite Relation:.

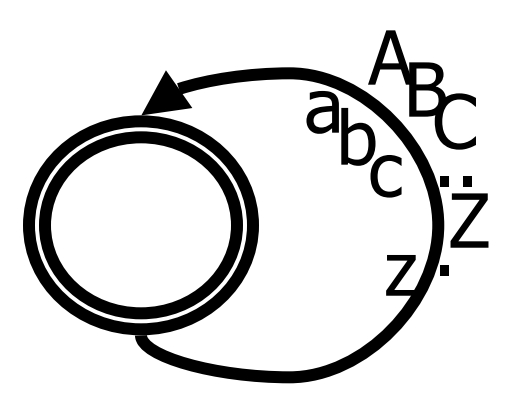

### Identity Relation: <"fly", "fly">

### What does transducer define?

- •• Lexical form is a finite-state language (a regular language)
- •• Surface form is a regular language
- •• Transducer pairs (lexical form, surface form) = regular relation ("rational relation:")
- • What are the properties of rational relations? Is this the same as what Kimmo does?

### Closure properties of FSTs not same as FSAs!

• NOT closed under intersection why? Example:  $(a:b)*(0:c)*$  ∩  $(0:b)*(a:c)*$ Intuition:  $1<sup>st</sup>$  makes equal a's, b's;  $2<sup>nd</sup>$ , equal a's  $&c's$ 

So output is:  $\langle , \rangle$ ,  $\langle a, bc \rangle$ ,  $\langle aa, bbc \rangle$ , ...

• NOT possible to make FTNs deterministic in general either…

why? Consider following FST:

### Inherently nondeterministic FTN

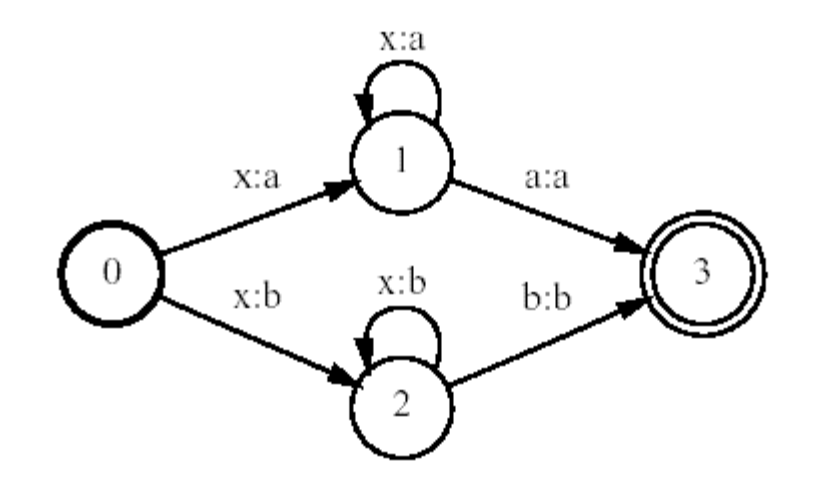

### Composition

Composition is an operation on two relations.

Composition of the two relations <x,y> and  $,  $z$  yields  $,  $z$$$ 

Example: <"cat", "chat"> with <"chat", "Katze"> gives <"cat", "Katze">

### Composition

#### •• A  $\,c\,$  B The relation C such that if A maps x to y and B maps y to z, C maps x to z. **a** $\mathsf{a}$   $\begin{matrix} \frown & \mathsf{b} \end{matrix}$   $\begin{matrix} \frown & \mathsf{c} \end{matrix}$

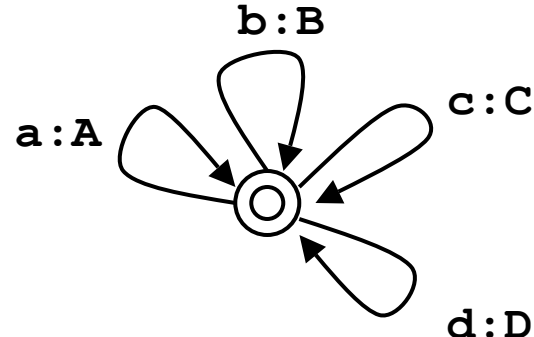

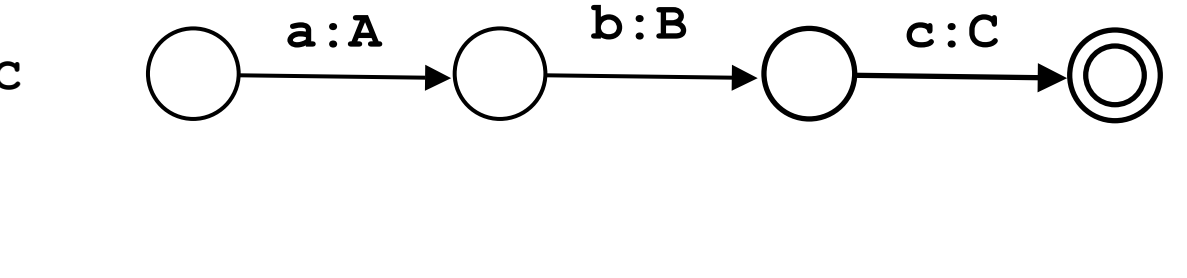

# Composition  $c$  a t  $\mathbf c \qquad \quad \mathbf h \qquad \quad \mathbf a \qquad \quad \mathbf t$  $\bigwedge^{\text{h}}$  $\rightarrow$  ( K $K$  a  $a$   $t$   $\sim$   $\sim$   $\epsilon$

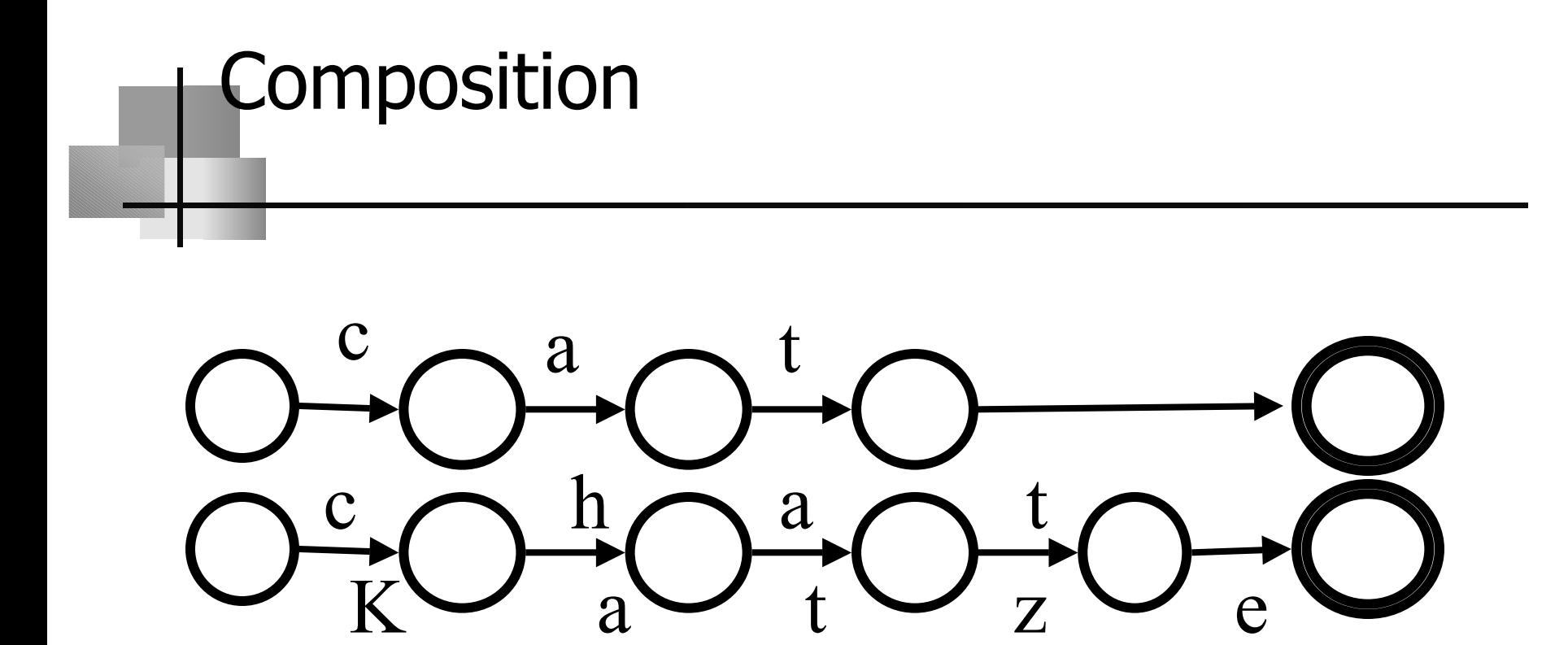

Merging the two networks

## Composition K $K$   $a$   $t$   $\sim$   $Z$   $c$  $c = a$  t

#### The Composition of the Networks

What is this reminiscent of?

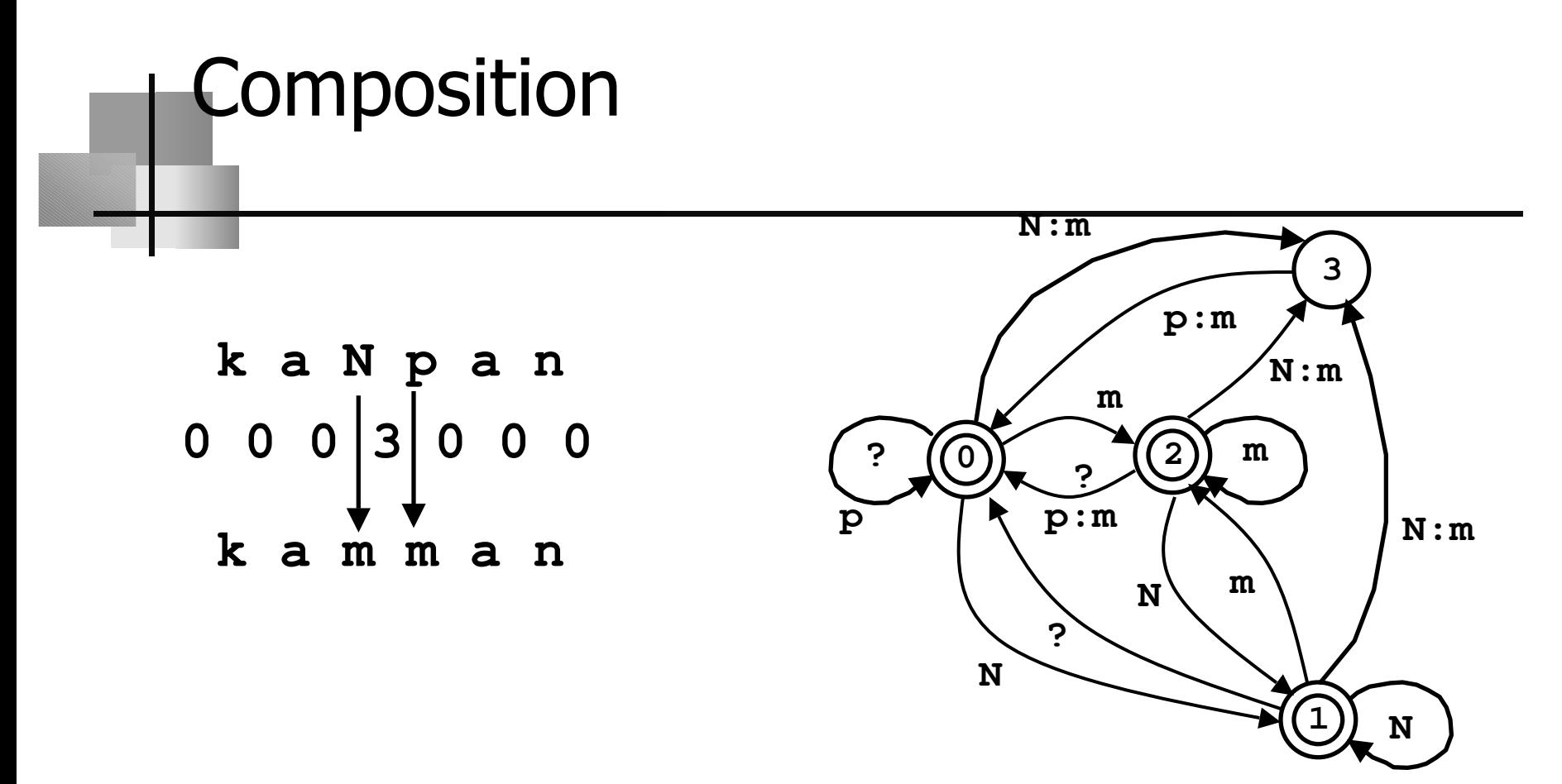

FTNs  $\overline{\text{ARE}}$  closed under composition

### What are the implications?

- • FTNs inherently require backup if simulated (in the worst case) – Kimmo at least NP-hard (proof later on)
- • Empty elements cause computational complexity (unless restricted – equal length condition)
- •• Composition can save us, but then rule ordering must be watched carefully

### Sequential Application in Detail

| $k$ a N p a n                                                                           |
|-----------------------------------------------------------------------------------------|
| $0$ 0 0 $\begin{pmatrix} 2 & 0 & 0 & 0 \\ 2 & 0 & 0 & 0 \\ 0 & 0 & 0 & 1 \end{pmatrix}$ |
| $k$ a m m a n                                                                           |

### Let's see an example - English

```
Recognizing surface form "races'".
0 (r.r) --> (1 1 1 2 1 1)EP G Y EL I
1 (a.a) --> (1 1 4 1 2 1)EP G Y EL I
      (c.c) --> (1\ 2\ 16\ 2\ 11\ 1)2
        (e.0) --> (1 \t1 \t16 \t1 \t12 \t1)3
                      EP G Y EL I
          Entry |race| ends \rightarrow new lexicon N, config (1\ 1\ 16\ 1\ 12\ 1)4
                                                          EP G Y EL I
 - note that each of the 5 automata are running
 "in parallel" (what is the first one?)
```
Backup search

Problem: e is paired with 0 (null)...!

(which is wrong - it's guessing that the form is "racing" - has stuck in an *empty* (zero) *character* after c but before e) - elision automaton has 2 choices

This is *nondeterminism* in action (or inaction)!

5 Entry /0 ends  $\rightarrow$  new lexicon C1, config (1 1 16 1 12 1) EP G Y EL I Entry  $/0$  is word-final --> path rejected (leftover input). 6  $(+.0)$  -->  $(1 1 16 1 13 1)$ 5 EP G Y EL I 6 Nothing to do. 5  $(+e)$  --> automaton Epenthesis blocks from state 1. Entry  $|race|$  ends  $\rightarrow$  new lexicon P3, config (1 1 16 1 12 1) 4 EP G Y EL I

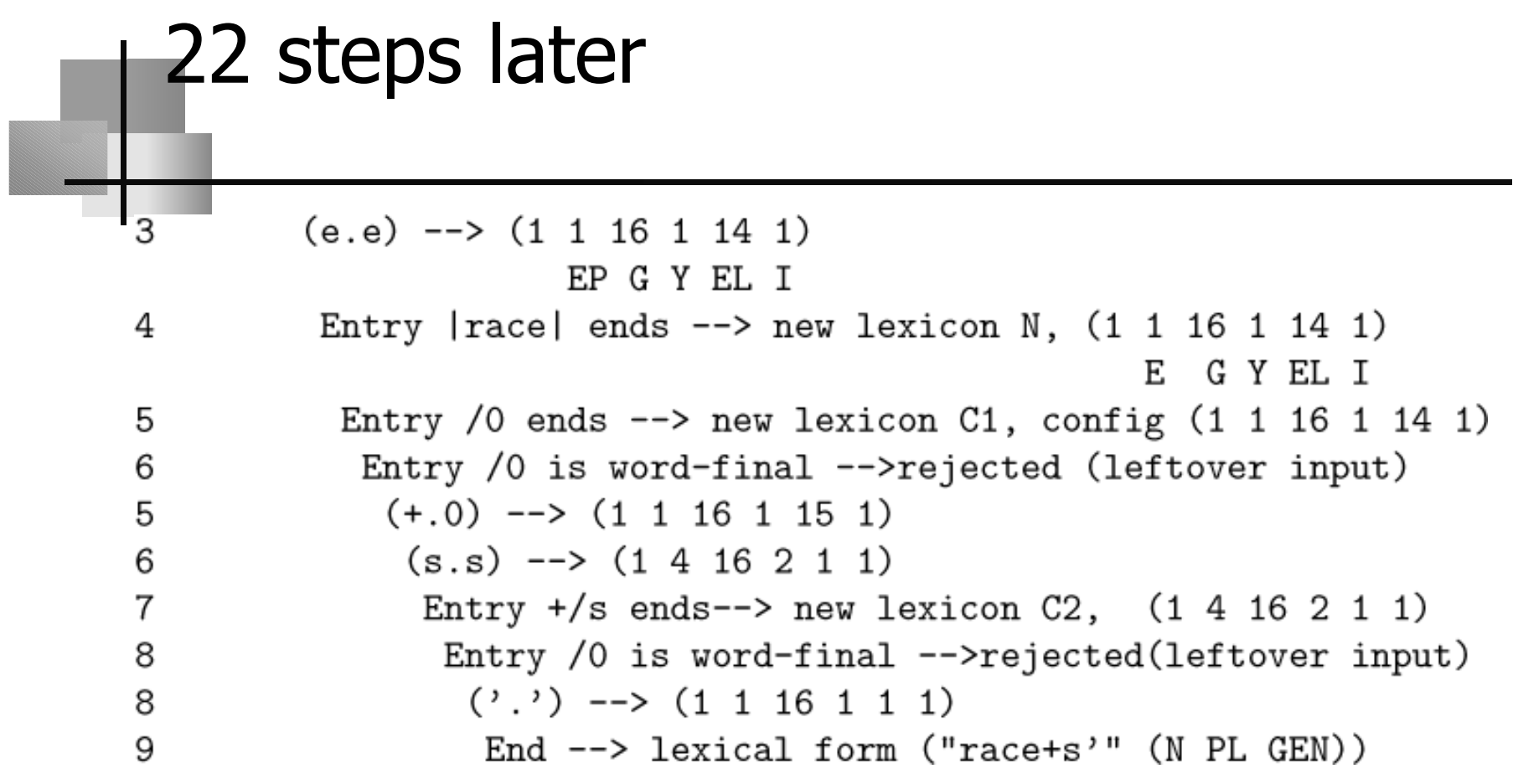

### Laboratory 1b

- • Goals:
	- • How to use Kimmo to analyze another language (Spanish), as example "front end"
	- Build automata for some simple Spanish morphological/phonemic rules (that interact)
	- Build lexicon
	- Learn what is *hard* and what is *easy* about this
	- •Recognize *all* and *only* the words in spanish.rec; Generate all the surface forms
- • Resources:
	- Lab1b pdf file link from web page
	- • File of all the surface words to parse/reject (covering the phenomena) spanish.rec, also linked from web page
	- •Pykimmo, pcimmo & documentation
	- •Program to `compile' rules into automata: fst

### What you must turn in (via URL)

- <del>A description of *how your system ope*</del>
- 2. URL ptrs to your **.lex** and .**rul** files span.lex span.rul

1.

- 3. A log of a recognition run on the file **spanish.rec** which is linked on the web page & also at toplevel on course locker
- 4.Discussion of what you built/why
- 5.You must answer 3 questions:

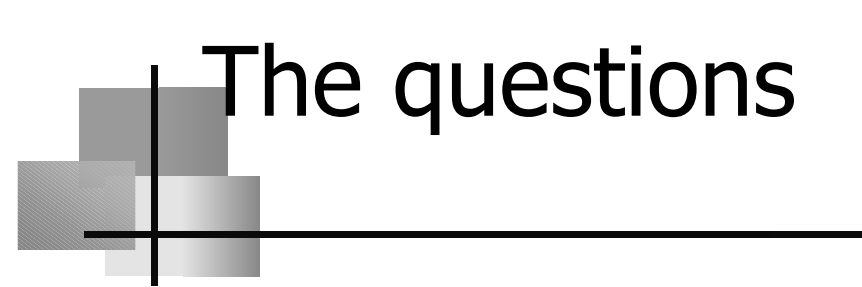

- •What is your name?
- •What is your quest?
- What…

### The phenomena under study

- •You are given the orthography, including some special characters to stand for the accented ones á,é,ó,ü,ñ ; and some underlying characters you may find essential, such as J, C, Z.
	- Wise to proceed by *first* building the automata (rul) file; *then* the lexicon(s) - because you can test the rules without any lexicon by *generation* of a surface form
	- The automata can be built (roughly) by considering each phenomenon separately
	- 3 kinds of phenomena

### The phenomena

- 1. g-j mutation
- 2. z-c mutation
- 3. pluralization
- 4. Noun endings
- 5. Verb conjugation 1 form

### Phenomenon 1: g-j mutation

 $\boldsymbol{\cdot}$   $\boldsymbol{\mathit{g-j}}$  mutation

 $g\rightarrow j$  before a back vowel

coger (catch, infinitive); cojo, coges, coge, cogemos, cogen, coja (NOTE: coger is NOT the lexical underlying form!!!)

- But some verbs not subject to this (exceptions!) llegar (arrive); llego, llegan, pagar (pay); pago, pagan
- <u>Don't acccept</u> \**llejo, \*lleja, \*cogo, \*coga* (the words ) don't come marked with \* on their sleeves, of course!)
- Hint: can use the lexical (underlying) character J to solve (but there are other ways to do it)

### How to build Kimmo systems

How to build lexicons using morpheme states and the actual lexical entriesHow to build automata for spelling changes

### Format for .lex file - 2 parts

- 1. Lexicon: Morpheme classes name all the states, some transitions
- (1 or more blank lines)
- $\overline{2}$  Lexicon entries: transitions between the states

(Recall that we consider only the underyling form combinations here  $-$  stems  $+$  affixes, not spelling change rules on the surface)

### Example: lexicon design

Phenomena: Nouns and Verbs take different endings

Answer:

Different *morpheme states* for Nouns and Verbs

### Example surface (s) underlying (u) pairs tell us what to do

• ciudad

ciudad [N(city)]

• ciudades ciudad+s [N(city)pl]

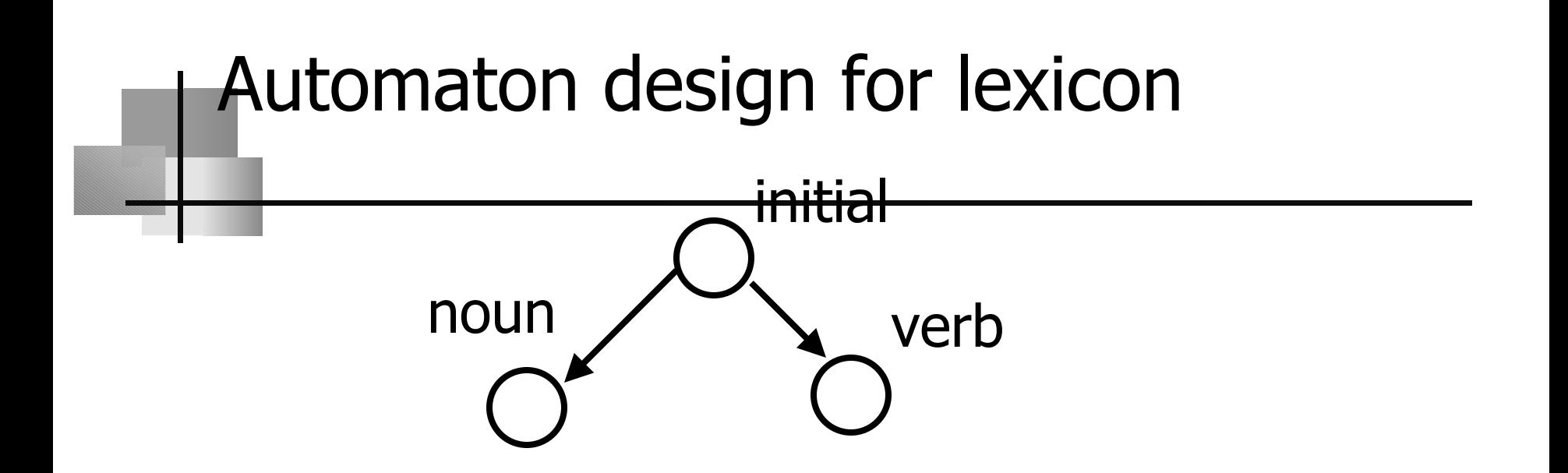

#### Q: what do we need to add to noun alternation?

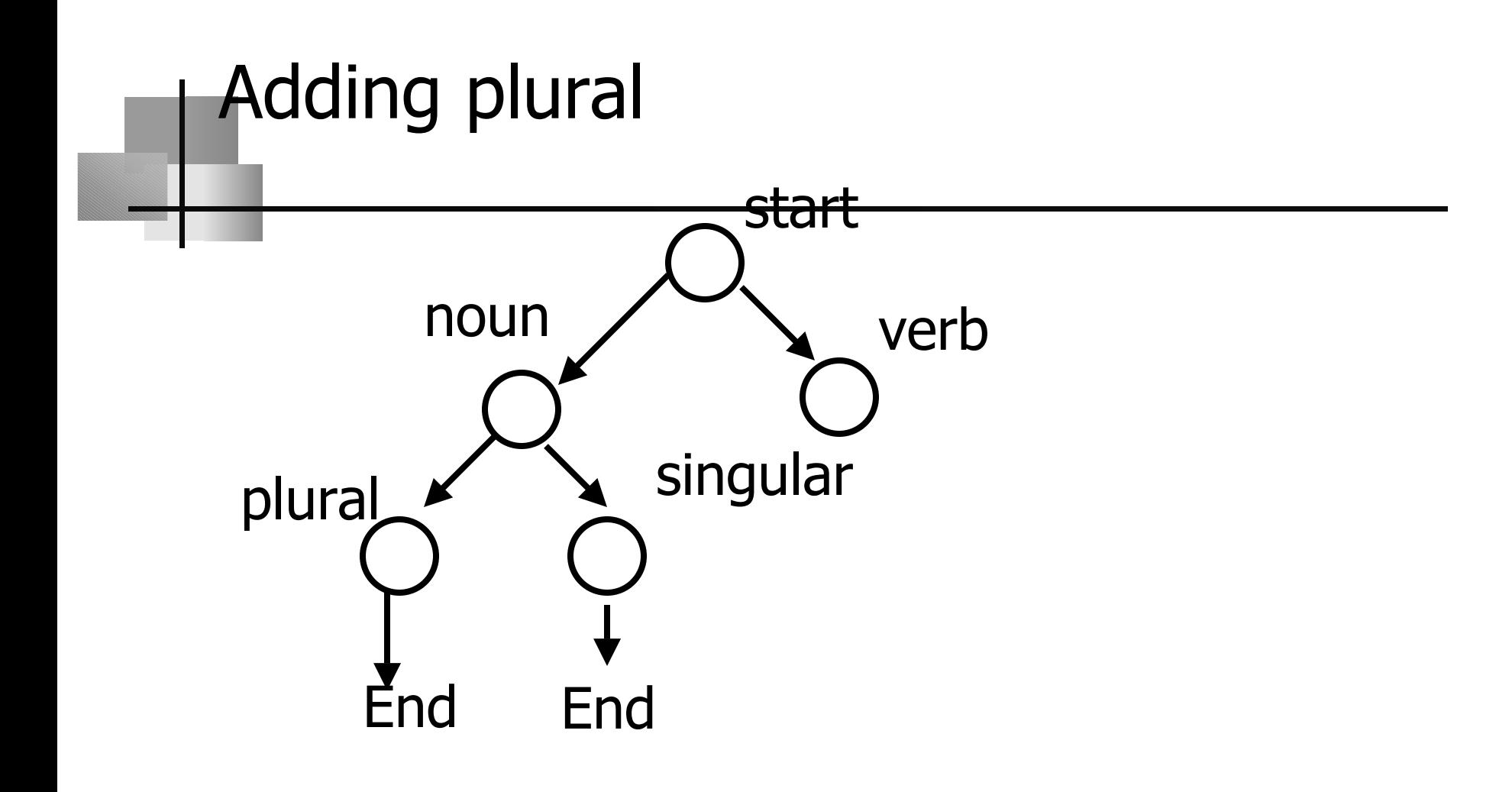

### How do we build spelling change automata?

### Example: look at phenomenon, then see first how to describe

- • What is the left and right context of the change?
- Write it as a declarative constraint
- •• Remember that you can use both the surface and the lexical characters to admit or to rule out a possibility

### Phenomenon 2: z-c mutation

- z-c mutation
	- $z\rightarrow c$  before front vowels,  $z$  otherwise cruzar (to cross); cruzo, cruzas, cruza, cruzamos, cruzan, cruce
- •• If s causes a front vowel (e.g.,  $e$ ) to surface, then the rule still applies: lápiz, lápices (pencil, pencils)  $\lceil \sqrt{\textit{p}iz}, \sqrt{\textit{p}i}$ ces $\rceil$

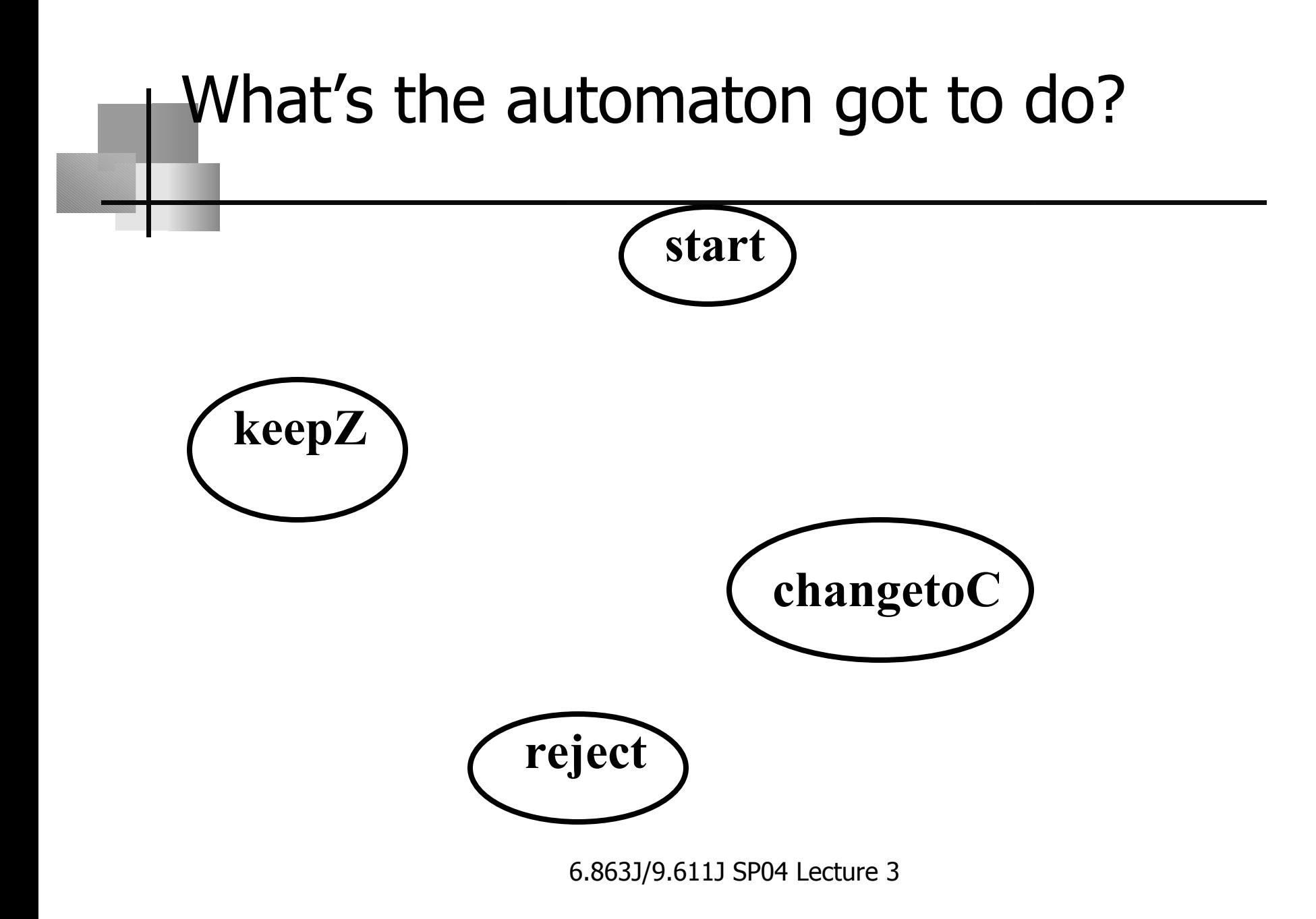

### Now add the arcs…

### Phenomenon 3: pluralization

- •• Adding  $s$  to a noun that ends in a consonant forces a surface *e* to appear: ciudad (city); ciudades
- •. This can interact with other rules, e.g.,  $z$ - $c$ mutation:

lápiz, lápices

•• Nouns ending in a vowel are not subject to this rule: *bota, botas* 

### The lexicon – take 2

•

- Add a gloss at the very end of the process, so as to return the feature list and 'translation', e.g., venzo [1p] sg pres indic conquer, defeat] (first person, singular, present tense, indicative)
- •• We'll show *how* to add this in a moment
- •You will deal with two types of 'endings'
- 1.Noun endings: plural suffix  $+s$
- 2.Verb endings: verb stem  $+$  tense markers Simplest: infinitive marker **+ar, +er, +ir** See table in pdf file for details: 5 x 3 table for Present tense; ditto for Subjunctive tense ("I might....")

### Instead of writing fst tables…

- •You can use the program fst
- To run: build fst type rules in file spanish.fst, then **fst -o ~yourpath/spanish.rul ~yourpath/spanish.fst**
- •Also script to print fst files to dot, for ps viewing
- Format for fst rules:

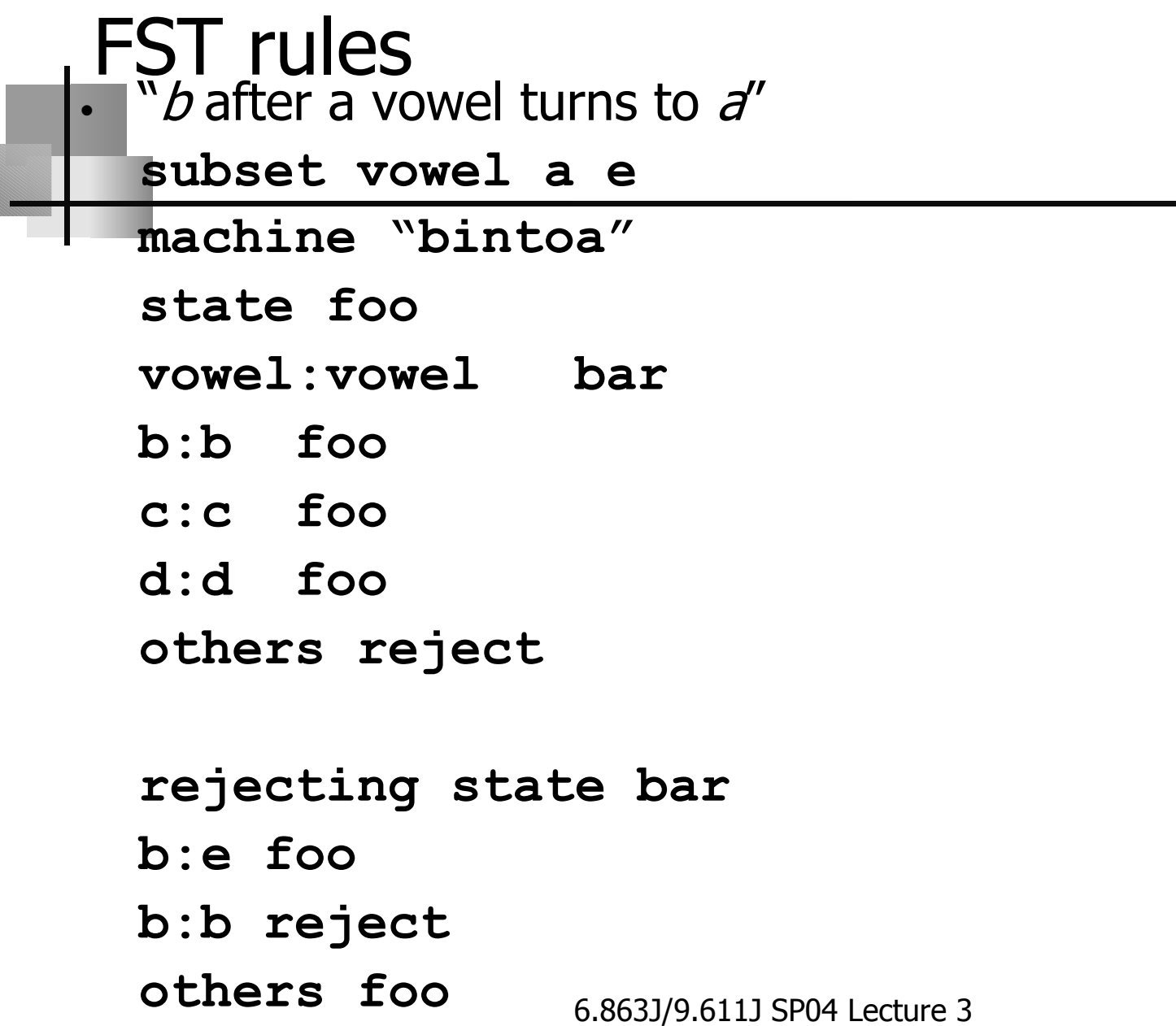

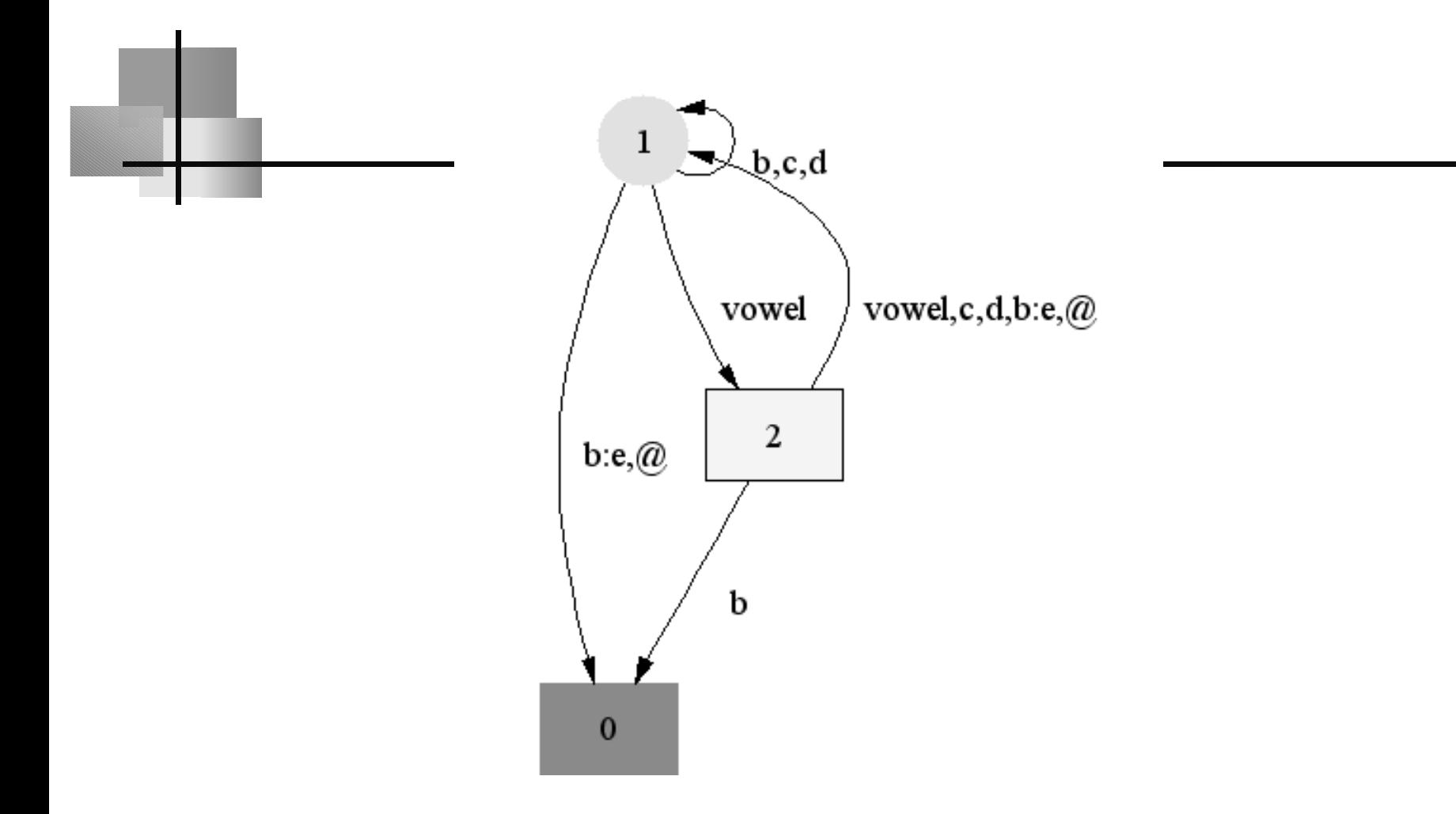

### Design of morpheme machine

- •• One big fsa
- Like this…

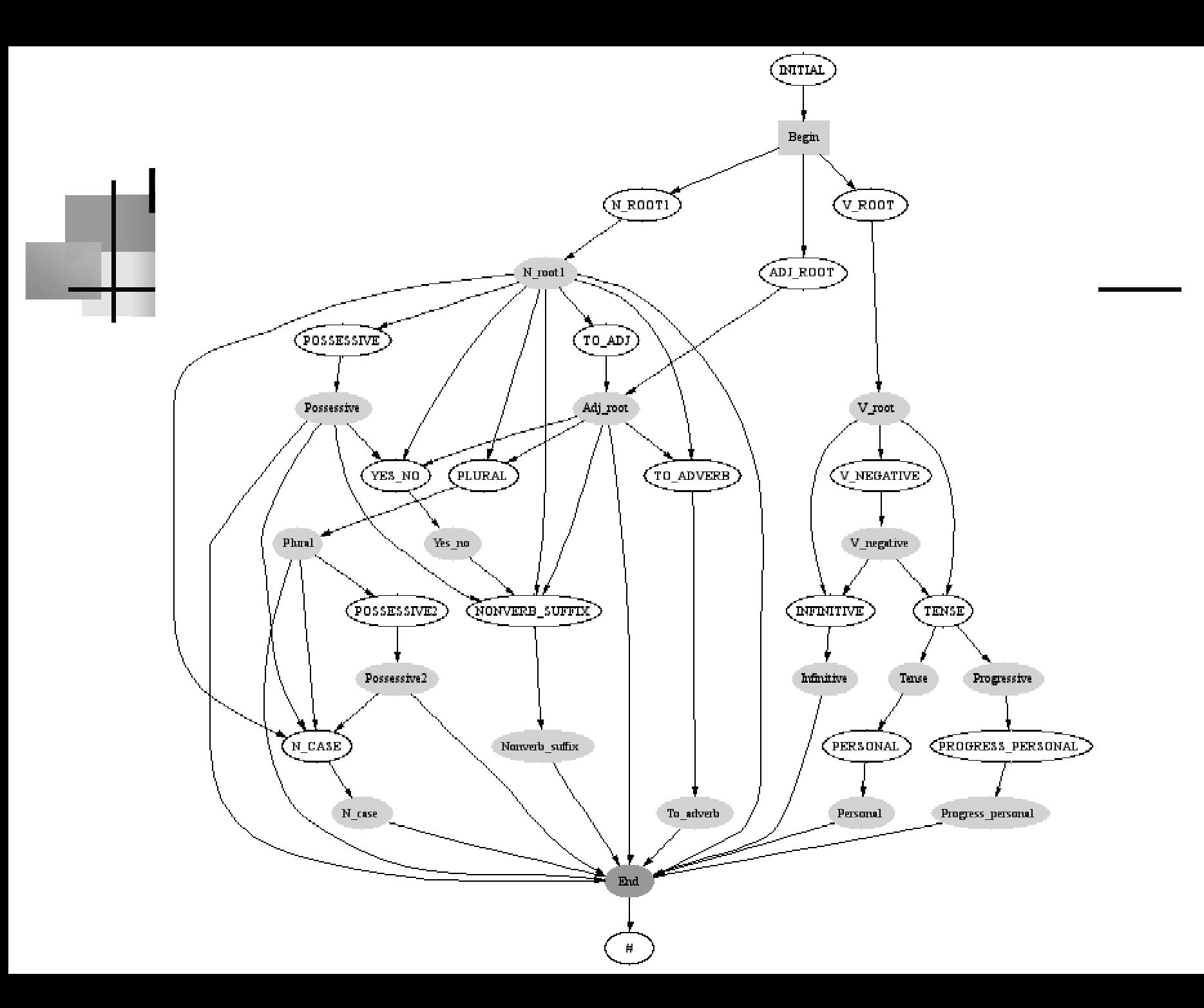

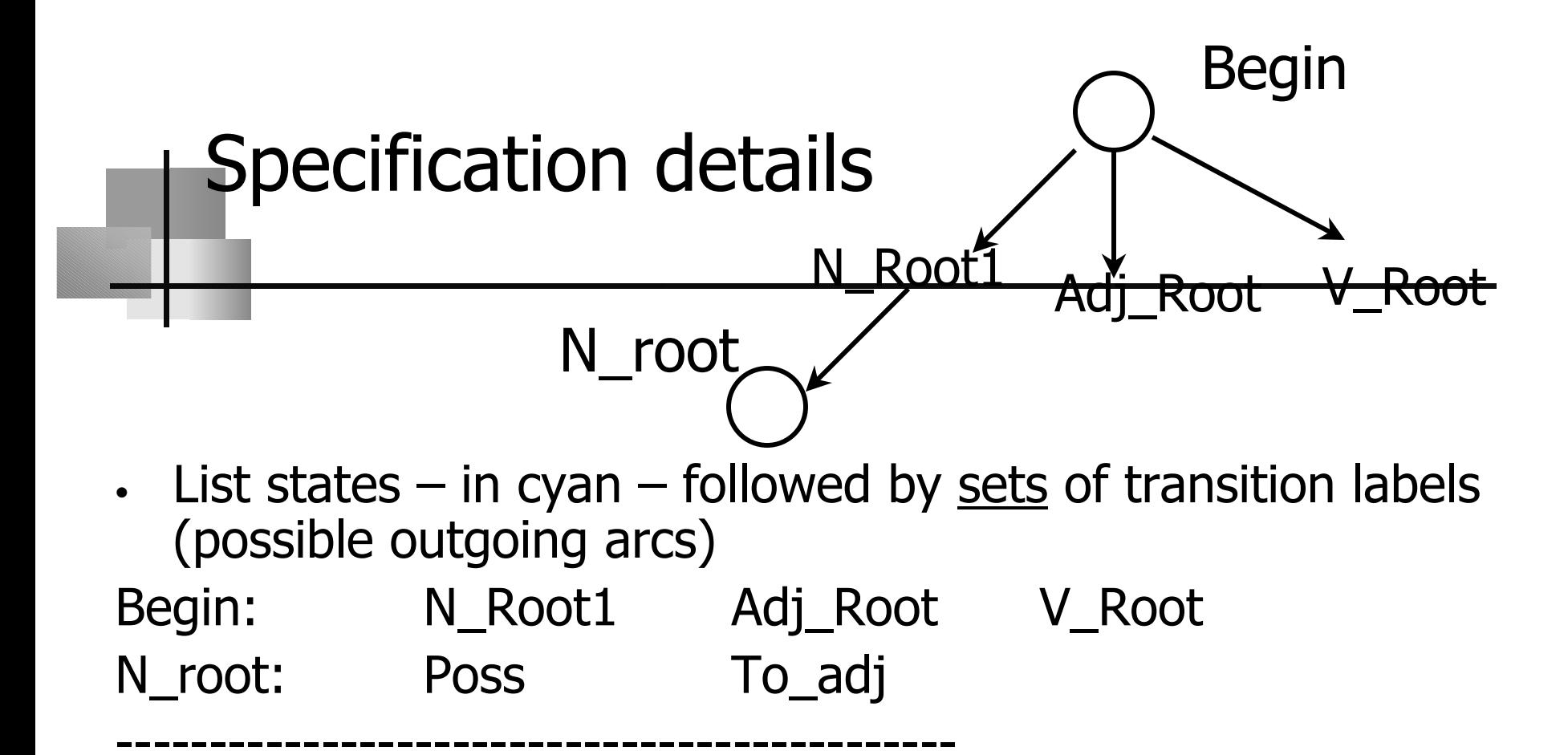

• For each arc: List transitions & next states, and output N\_root1:

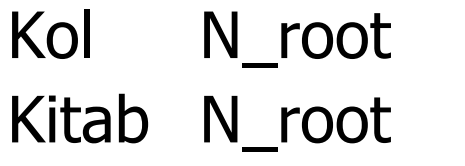

…

Noun['arm'] Noun['book']

# The End End:  $0$  # " "